# Office 365

## BUREAUTIQUE >> Logiciels bureautique

**Objectifs** 

Savoir utiliser les fonctionnalités de base d'Office 365

Savoir communiquer en utilisant Outlook Web Application pour Office 365

Vous allez apprendre à

### **1. Présentation d'office 365**

Définition du Cloud Computing

Vue d'ensemble d'Office 365

Le rôle de l'administrateur

Les plus d'Office 365

#### **2. Communication en utilisant Outlook Web Application (OWA) pour Office 365**

Gestion des e-mails

Organisation des calendriers

Gestion des contacts

Gestion des tâches

Configuration des options Outlook Web App

#### **3. Collaboration à l'aide de Skype Entreprise**

Configuration des options Lync (général, image, téléphone, enregistrement de fichiers…)

Conversation en groupe

Gestion des contacts Lync

Prise de note dans OneNote

#### **4. Gestion du travail d'équipe avec Planner**

Création d'un plan

Ajout et affectation de tâches

Tri des tâches

Ajout de personnes

Réception de message sur un Plan

Affichage l'avancement d'un plan

Suppression d'une tâche ou d'un plan

#### **5. Stockage et partage avec OneDrive**

Création et copie de fichiers

Création et utilisation de dossiers

Recherche de fichiers et de dossiers

Partage de document

Utilisation de la corbeille

Synchronisation de documents

# 2 jours

#### Déroulement programme La formation est constituée d'apports théoriques, de démonstrations et de mises en pratique basées sur des excercices. Un poste par stagiaire, un support de cours est remis en fin de stage. **Public** Utilisateurs d'Office 365 Pré requis Connaissance de base du web et d'Office

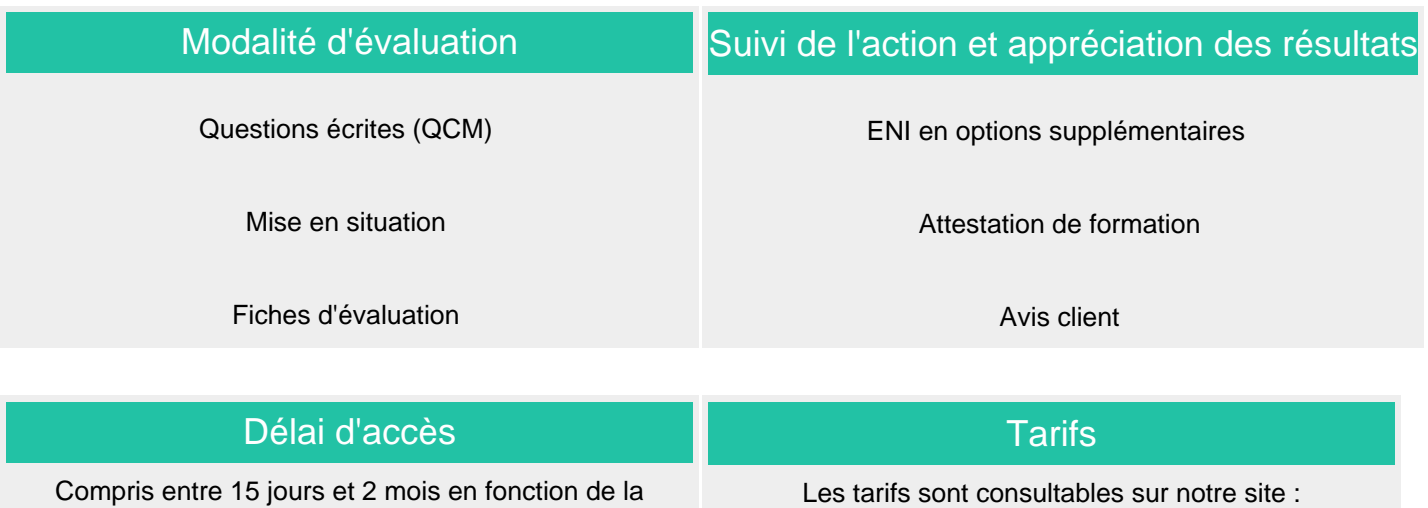

www.csinfoformation.com pour les prix publics.

disponibilité de nos formateurs et des salles.

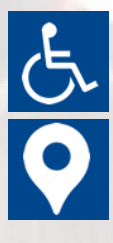

Si vous êtes en situation d'handicap, nous sommes à votre écoute afin d'étudier les adaptations possibles à cette formation.

Plan d'accès ou modalités de visio transmis lors de la convocation.

## **CSINFO FORMATION**

89 route de la Noue Port de Limay 78520 LIMAY 01.76.21.68.40 / 01.34.77.81.20 service-formation@cs-info.com

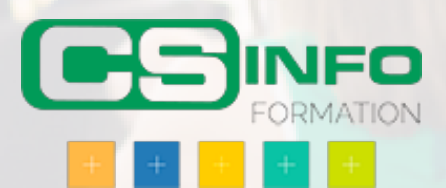